**SetDirectory@"C:\\drorbn\\AcademicPensieve\\Classes\\16-475-ProblemSolving\\ Quiz2StudentFigures"**

C:\drorbn\AcademicPensieve\Classes\16-475-ProblemSolving\Quiz2StudentFigures

## **ImageCollage[**

**Scaled[1] → Import /@ FileNames[RegularExpression@"\\d\\d.png"],**

```
"Fit", 1024,
```
**Method → "ClosestPacking", Background → White, Padding → Red, ImagePadding → 5**

**]**

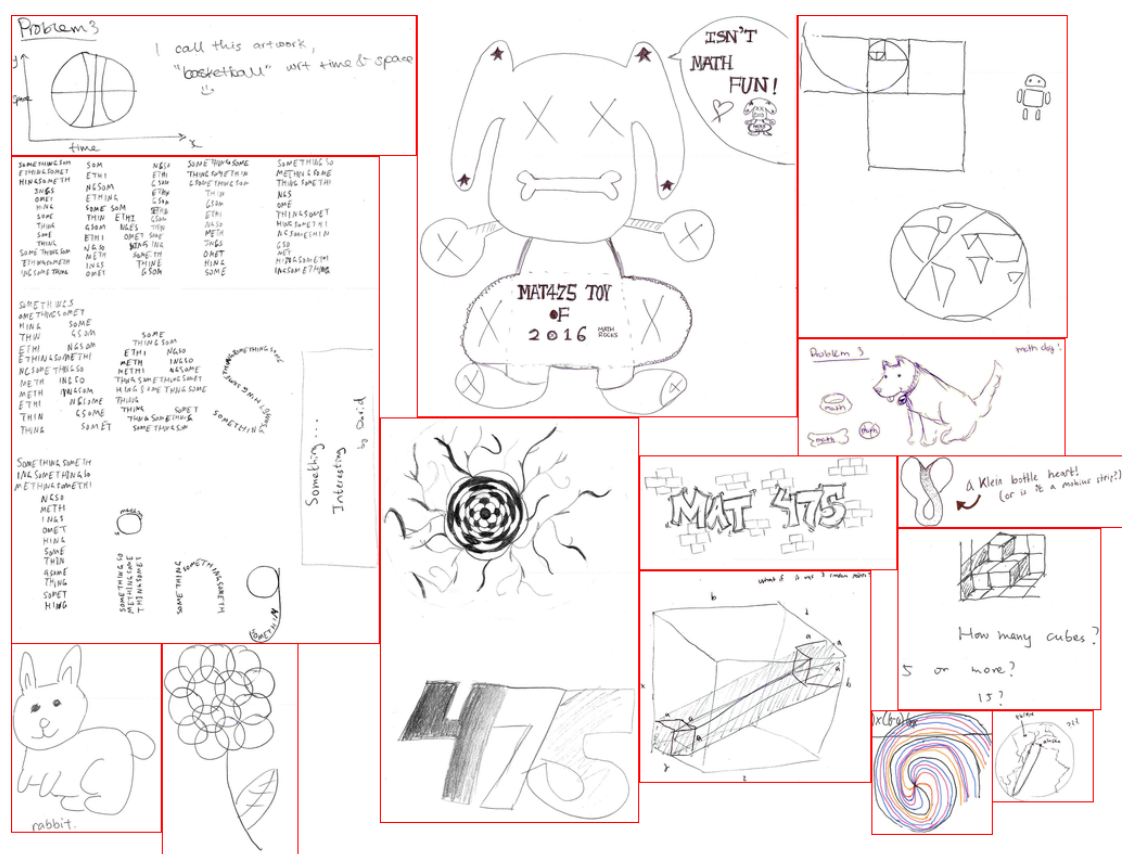

**Export["Collage.png",**

## **ImageCollage[**

```
Scaled[1] → Import /@ FileNames[RegularExpression@"\\d\\d.png"],
  "Fit", 1600,
 Method → "ClosestPacking", Background → White, Padding → Red, ImagePadding → 4
]
]
```

```
Collage.png
```